# **USO DE DIAGRAMAS DE YOUDEN EN RESULTADOS DE COMPARACIONES Y DE PRUEBAS DE APTITUD EN TERMOMETRÍA**

Edgar Méndez-Lango, David Licea-Panduro Centro Nacional de Metrología km 4.5 Carretera a los Cués Municipio El Marqués 76246, Querétaro, México +52 442 2110545 [emendez@cenam.mx](mailto:emendez@cenam.mx)

**Resumen:** Existen varias técnicas para analizar los resultados de comparaciones y de ensayos de aptitud en termometría, entre ellas están el Error Normalizado (*E*n), los grados de equivalencia y los Diagramas de Youden. Estos últimos requieren, para su preparación, al menos tener resultados de dos termómetros. Son varias las ventajas que se obtienen al trabajar con dos resultados, entre ellas, descartar un posible error en la obtención del resultado o en el tratamiento de datos y, la principal, evaluar la capacidad del laboratorio participante para reproducir resultados.

## **1. INTRODUCCIÓN**

Los resultados de comparaciones y ensayos de aptitud permiten a los laboratorios de calibración su capacidad de reproducir resultados y la evaluación de errores sistemáticos.

Una de las herramientas más comunes es el uso del error normalizado *E*n que se puede interpretar como la congruencia entre el valor error de un resultado con la estimación de la incertidumbre.

Si en una comparación se evalúan dos resultados de un mismo ejercicio de calibración, se espera congruencia entre ellos. Se describe cómo el uso de un diagrama de Youden ayuda a evaluar tal congruencia.

Se presenta un ejemplo práctico de aplicación en resultados de ensayos de aptitud.

#### **2. COMPARACIONES Y ENSAYOS DE APTITUD**

En comparaciones y ensayos de aptitud generalmente el laboratorio participante envía al piloto sus resultados de calibración en forma de una tabla con sus valores medidos con la incertidumbre asociada.

Con esa información se puede calcular el error simple vía

$$
error / {}^{\circ}C = dif_{L} / {}^{\circ}C - dif_{R} / {}^{\circ}C \quad , \tag{1}
$$

donde *dif<sup>L</sup>* y *dif<sup>R</sup>* son los valores obtenidos por el laboratorio participante y el de referencia, respectivamente.

Se utilizan datos de un ensayo de aptitud en calibración de termómetros de lectura directa (TLD), en el intervalo de -30 °C a 200 °C. En la tabla 1 se presenta el resultado que es la diferencia entre los resultados de los laboratorios y su incertidumbre combinada y en la Fig. 1 se muestran la gráfica correspondiente.

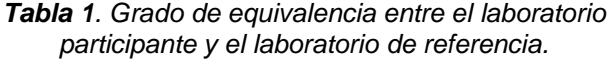

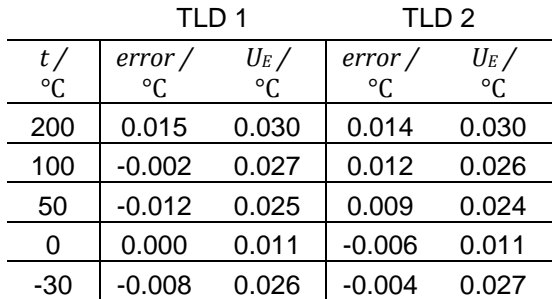

Con los valores de la tabla 1, se calcula el error normalizado [1] (*En*) definido por

$$
E_n = \frac{|error|}{U_E} \tag{2}
$$

Los valores se presentan en la tabla 2.

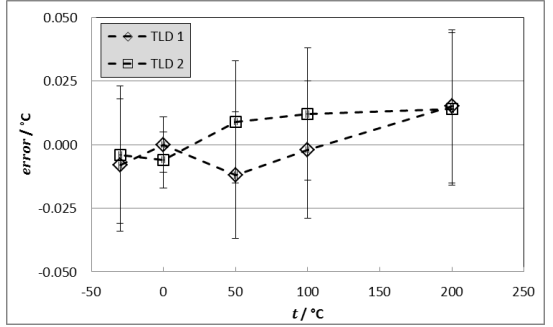

*Fig. 1. Grados de equivalencia (tabla 1) entre el laboratorio participante y el de referencia.*

*Tabla 2. Error normalizado, calculado con los datos de la tabla 1.*

| $t/$ °C | $E_n(\text{TLD 1})$ | $E_n(TLD 2)$ |
|---------|---------------------|--------------|
| 200     | 0.50                | 0.47         |
| 100     | 0.07                | 0.46         |
| 50      | 0.48                | 0.38         |
| O       | 0.00                | 0.55         |
| -30     | 0.31                | 0.15         |

El criterio de aceptación de los resultados es que el error normalizado sea menor que 1. En la tabla 2 se ve que todos los resultados son aceptables. En la Fig. 2 se grafican estos resultados.

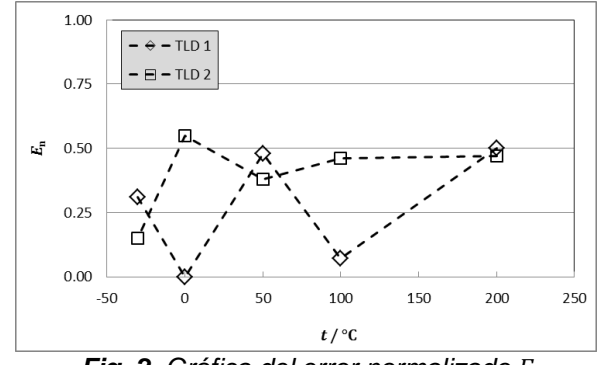

*Fig. 2. Gráfica del error normalizado En.*

Otra forma de trabajar los resultados de la comparación es con un diagrama de Youden [2]. En el diagrama se grafican los valores del error; en el eje de abscisas se tienen los valores del TLD 1 y en el eje de ordenadas las correspondientes al TLD 2. En la Fig. 3 se muestra el diagrama al usar los datos de la tabla 1.

El origen representa la coincidencia en los resultados de calibración. En este caso los puntos

de 0 °C y de -30 °C están muy cerca del origen lo que significa que prácticamente los resultados son indistinguibles si provienen de un laboratorio o de otro.

Cuando los puntos no están cerca del origen y se tiene un error sistemático, entonces los puntos caen sobre la recta identidad,  $f(x) = x$ . El punto de 200 °C es un buen ejemplo. Este punto, aunque satisface el criterio *En*, provee información de valor para el laboratorio participante quien puede revisar sus sistema de medida para reducir tal error.

Los puntos que caen en el primer y tercer cuadrante en general indican que la reproducibilidad de las medidas es aceptable. Cuando los puntos caen en el segundo o cuarto cuadrante indican falta de reproducibilidad en el laboratorio. Los puntos 50 °C y 100 °C están en el segundo cuadrante pero cercanos al origen. *E<sup>n</sup>* estos casos el laboratorio puede revisar su sistema de medida para revisar si es una dispersión "natural" del experimento o existe alguna razón. *E<sup>n</sup>* su caso, es una oportunidad de mejora.

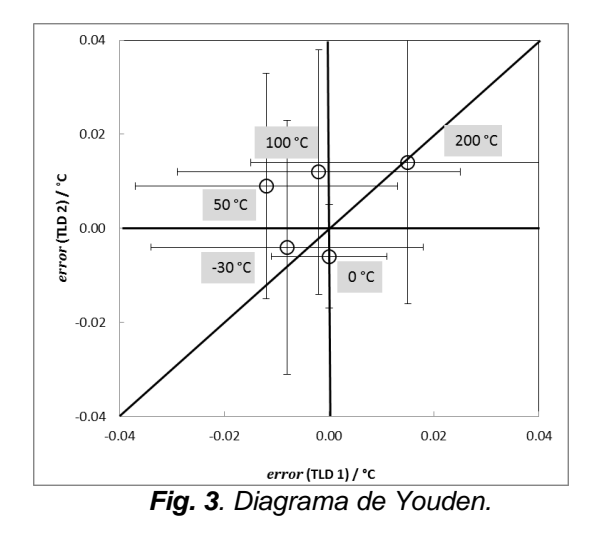

#### **3. CONCLUSIÓN**

Se presentó el uso de un diagrama de Youden para el análisis de datos de una comparación o ensayo de aptitud en termometría.

### **REFERENCIAS**

- [1] Wöger, W. PTB-Mitteilungen 109, 24-27 (1999).
- [2] Youden, W. J.; Industrial Quality Control, XV; 1959, 24-28.